# **І.В. Онопченко**

# **Залучення комп'ютерних технологій у процесі навчання економіко-математичному моделюванню майбутніх менеджерів**

Донбаська національна академія будівництва і архітектури

#### *Анотація*

*Проаналізовано проблему вдосконалення процесу навчання економіко-математичному моделюванню майбутніх менеджерів. Розглянуто доцільність її розв'язання через залучення комп'ютерних технологій. Запропоновано реалізацію практичної частини курсу економіко-математичного моделювання «Оптимізаційні моделі та методи» через виконання лабораторних робіт з використанням методу моделювання в середовищі Excel. Продемонстровано приклади вдосконалення навчального процесу за рахунок передачі рутинних обчислень комп'ютеру та можливості вивчення зміни в поведінці моделі в залежності від значень того чи іншого параметру з використанням моделей реальних економічних ситуацій або кейсів. Обґрунтовано, що такий вид навчальної діяльності сприяє забезпеченню реалізації принципу фундаментальності освіти та її професійної направленості завдяки демонстрації зв'язку між математичним апаратом та його застосуванням у менеджменті.*

**Ключові слова:** економіко-математичне моделювання, навчальний процес, комп'ютерні технології, лабораторна робота, використання методу моделювання в середовищі Excel, майбутні менеджери

#### *Abstract*

*The problem of improving the processes of training future managers for economic and mathematical modeling by means of computer technologies is analyzed. The implementation of the practical part of the course of economics and mathematical modeling: optimization models and methods through the implementation of laboratory work using the simulation method in the environment of the standard office program MS Excel, as one of the ways to improve the learning process by transferring routine computer calculations and the ability to study changes in behavior of the model depending on the values of one or another parameter using models of real economic situations or cases is proposed. It is substantiated that this kind of educational activity contributes to the implementation of the principle of the fundamental nature of education and its professional orientation through demonstration of the connection between the mathematical apparatus and its application in management.*

**Keywords:** economics and mathematical modeling, learning process, computer technology, laboratory work, use of the simulation method in the Excel environment, future managers.

#### **Вступ**

Важливою стадією професійної підготовки студентів, поглибленого вивчення ними теорії та практики є підготовка, написання та захист лабораторних робіт. Ці роботи є завершеним самостійним дослідженням. Виконання лабораторних робіт є формою навчання, що сприяє ефективному закріпленню знань, отриманих на лекційних заняттях і в процесі самостійного опрацювання теоретичного матеріалу, ілюструє шляхи практичного застосування математичного апарату в дослідженні економічних проблем через впровадження скерованої активної розумової діяльності студентів з метою досягнення освітніх результатів

#### **Результати дослідження**

Питанням вдосконалення процесу навчання студентів економічних спеціальностей засобами комп'ютерних технологій під час викладання дисципліни «Економіко-математичне моделювання» присвячені роботи таких сучасних науковців, як О.Б. Білоцерковський [1], В.І. Бредюк [2], Ю.Б. Бродський [3], І.О. Печерських [4], О.Є. Скворчевський [5] та інші.

У їхніх роботах розглядається питання використання комп'ютерних технологій під час виконання лабораторних робіт студентами економічних спеціальностей з акцентом на використання табличного процесора MS Excel, який реалізує алгоритми розв'язування різноманітних прикладних задач. Проблема ж створення навчального контенту практичного опанування вміннями

застосовувати нові сучасні наукові підходи для ефективного керування економічними процесами та системами, які ґрунтуються на методах математичного моделювання та сучасних інформаційних технологіях висвітлюється не в повній мірі**.** Крім того, аналіз літератури вказав на недостатність відповідних методичних розробок лабораторних практикумів з детальним описом алгоритму виконання та захисту лабораторних робіт.

Спираючись на вищевказаних авторів, вважаємо, що в ході реформування вищої освіти на перший план виходить завдання принципово нового конструювання змісту та організації навчального матеріалу, педагогічної взаємодії викладача та навчальної роботи студентів з використанням комп'ютерного середовища, перехід від описового або аналітичного представлення предмету пізнання до моделювання та дослідження його суттєвих якостей. Під час виконання лабораторних робіт з використанням комп'ютерних технологій забезпечується перехід від формальнодисциплінарного до проблемно-активного типу навчання.

Такий перехід передбачає формування у студентів не тільки предметних знань, але й умінь самостійно їх здобувати. Підготовка студентів до використання спеціальних знань різних методів розв'язання задач оптимізації менеджменту як складової підтримки прийняття рішень під час розв'язування типових задач професійної діяльності на підставі діяльнісного підходу направлена на підсилення практичної орієнтованості освіти та формування вмінь на практиці реалізовувати знання і спроможність приймати складні рішення на засадах комп'ютерного аналізу.

Так, студенти повинні знайти розв'язання завдань відповідними методами з економічною інтерпретацією кількісних характеристик взаємозв'язків досліджуваних показників та розгорнутими висновками, що випливають з виконаних розрахунків. Основна мета перевірки виконання лабораторного практикуму-виявлення здатності студента одержувати нові знання в процесі практичної діяльності, узагальнювати, систематизувати та фіксувати їх.

У зв'язку з цим доцільними є презентації (звіт з виконання лабораторної роботи), в яких передній план виступає з'ясування проблеми, постановка задачі, розробка відповідної математичної моделі, матеріальна інтерпретація отриманих за допомогою комп'ютера результатів. Всі технічні

операції щодо розробки побудованої математичної моделі, реалізації методу відшукування розв'язування, оформлення й подання результатів розробки вхідних даних покладають на програмне забезпечення. Досвід автора підтверджує, що використання програмних засобів зазначеного типу дає можливість у багатьох випадках зробити розв'язання задачі настільки ж доступним, як простий розгляд малюнків або графічних зображень. Їх використання дає змогу значною мірою підсилити інтелектуальну діяльність, можливість автоматизувати виконання чисельних обчислень та графічних побудов (рис1).

Після цього студентам може бути запропоновано розв'язок наступної задачі з оформленням роботи у вигляді звіту на аркуші Excel (рис.2).

Задача1. Спланувати парк відпочинку, який складається з трьох елементів: ставка, дитячого майданчика, зеленої зони. Для цього виділені ресурси: 1000м<sup>2</sup> площі, 18000 люд.-год., 420000 грн. Відомо, що на  $1<sup>2</sup>$  площі парку буде затрачуватись відповідно по зонах:

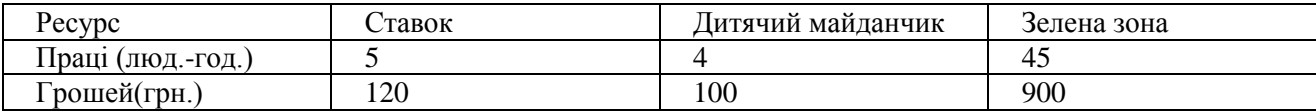

А також відомий економіко-екологічний ефект з  $1\text{m}^2$  відповідних зон:ставок-360грн/м<sup>2</sup>,дитячий майданчик-260грн/м<sup>2</sup>,зелена зона-2340грн/м<sup>2</sup>. Обчислити комбінацію паркової зони (розподіл по площі) для досягнення максимуму економіко-екологічного ефекту. Записати отримане оптимальне рішення , інтерпретувати його, провести аналіз оптимального плану, виконати корегування задачі / для дитячого майданчика виділити  $100$ м $^2$  і провести аналіз нового розв'язання /.

|                           |                                                                            | <b>END</b> алгоритм симплекс-метод .xlsx |                  |                   |                                |                      |                                                                                        |                |    |                         |                                                                                      | [38] Копия XI0000122.xls [Режим совместимости]                             |                                                             |                |                        |                |                             |                      |          |
|---------------------------|----------------------------------------------------------------------------|------------------------------------------|------------------|-------------------|--------------------------------|----------------------|----------------------------------------------------------------------------------------|----------------|----|-------------------------|--------------------------------------------------------------------------------------|----------------------------------------------------------------------------|-------------------------------------------------------------|----------------|------------------------|----------------|-----------------------------|----------------------|----------|
|                           | $\overline{A}$                                                             | B                                        | Ċ                | D                 |                                |                      | G                                                                                      | H              | т  |                         | A                                                                                    | B                                                                          | Ċ.                                                          | D              | E                      |                | G                           | н                    |          |
| $\mathbf{1}$              |                                                                            | Система обмежень                         |                  | Канонічний вигляд |                                |                      |                                                                                        |                |    | $\mathbf{1}$            | піб                                                                                  | група                                                                      | варіант1                                                    |                |                        |                |                             |                      |          |
| $\overline{2}$            |                                                                            | $-5x1+4x2 \leq 20$                       | $-5x1+4x2+x3=20$ |                   |                                |                      |                                                                                        |                |    |                         | Тема: "Розв'язання задач лінійного програмування симпекс методом"                    |                                                                            |                                                             |                |                        |                |                             |                      |          |
| 3                         |                                                                            | $4x1-x254$<br>$4x1-x2+x4=4$              |                  |                   |                                |                      |                                                                                        |                |    | $\overline{\mathbf{3}}$ | Система обмежень<br>Приведемо дану задачу до канонічного вигляду                     |                                                                            |                                                             |                |                        |                |                             |                      |          |
| $\overline{4}$            | $6x1+3x2 \le 18$                                                           |                                          | $6x1+3x2+x5=18$  |                   |                                |                      |                                                                                        |                | 4  | x1+x2+x3≤1000           |                                                                                      |                                                                            |                                                             |                | x1+x2+x3+x4=1000       |                |                             |                      |          |
| 5                         | x120 x220                                                                  |                                          |                  |                   |                                |                      |                                                                                        |                |    | 5                       | 5x1+4x2+45x3≤18000                                                                   |                                                                            |                                                             |                |                        |                |                             | 5x1+4x2+45x3+x5=1800 |          |
| 6                         | Функція мети                                                               |                                          |                  |                   |                                |                      |                                                                                        |                |    | $6\phantom{1}6$         |                                                                                      | 120x1+100x2+900x3≤420000                                                   |                                                             |                |                        |                | 120x1+100x2+900x3+x6=420000 |                      |          |
| $\overline{7}$            | $L = -3x1+2x2 \rightarrow max$                                             |                                          | $L+3x1-2x2=0$    |                   |                                |                      |                                                                                        |                |    | $\overline{7}$          |                                                                                      |                                                                            |                                                             |                |                        |                |                             |                      |          |
| $\bf{8}$                  |                                                                            |                                          |                  |                   |                                |                      |                                                                                        | таблиця1       |    | 8                       |                                                                                      | x1≥0 x2≥0                                                                  |                                                             |                |                        |                | x120 x220                   |                      |          |
| 9                         |                                                                            | Вільні                                   |                  |                   | Базисні                        |                      |                                                                                        |                | 9  |                         | Функція мети                                                                         |                                                                            |                                                             |                |                        |                |                             |                      |          |
| $10$ $5$                  |                                                                            | x1<br>nч                                 |                  | $x^2$             | x <sub>3</sub>                 | x <sub>5</sub><br>x4 |                                                                                        | min            |    | 10                      | Z=360x1+260x2+2340x3->max                                                            |                                                                            |                                                             |                | Z-360x1-260x2-2340x3=0 |                |                             |                      |          |
| $11 \times 3$             |                                                                            | 20                                       | $-5$             |                   |                                |                      | $\overline{0}$                                                                         | 5              |    |                         |                                                                                      | 11 Початкова таблиця                                                       |                                                             |                |                        |                |                             |                      |          |
| $12 \times 4$             |                                                                            |                                          | Δ                |                   | $\bf{0}$                       |                      | $\mathbf{1}$                                                                           | $\overline{0}$ |    |                         | базисні                                                                              | права                                                                      |                                                             |                |                        |                |                             |                      |          |
| $13 \times 5$             |                                                                            | 18                                       |                  | 6                 | $\mathbf{0}$<br>$\overline{3}$ |                      | $\mathbf{0}$<br>1                                                                      | 6              |    |                         | 12 змінні                                                                            | частина                                                                    | lx1                                                         | x <sub>2</sub> | x3                     | x4             | x5                          | x <sub>6</sub>       |          |
| 14 L                      |                                                                            | $\overline{0}$                           | 3                | $-2$              | 0                              |                      | $\mathbf 0$                                                                            | <sub>0</sub>   |    |                         | $13 \times 4$                                                                        | 1000                                                                       | $\mathbf{1}$                                                | 1              |                        | $\mathbf{1}$   | $\bf{0}$                    | $\mathbf{0}$         | 1000     |
| 15                        |                                                                            |                                          |                  |                   |                                |                      |                                                                                        |                |    |                         | $14 \times 5$                                                                        | 18000                                                                      | 5                                                           | $\overline{a}$ | 45                     | $\overline{0}$ |                             |                      | 400      |
| 16                        | в других комірках ключового стовпця отримаємо                              |                                          |                  |                   |                                |                      |                                                                                        |                |    |                         | $15 \times 6$                                                                        | 420000                                                                     | 120                                                         | 100            | 900                    | $\overline{0}$ | $\mathbf 0$                 |                      | 466,6667 |
| 17                        |                                                                            | коригуючі коефіцієнти                    |                  |                   |                                |                      |                                                                                        |                |    | $16$ $\overline{z}$     |                                                                                      | $\mathbf{0}$                                                               | $-360$                                                      | $-260$         | $-2340$                | $\mathbf{0}$   | $\bf{0}$                    |                      |          |
| 18                        |                                                                            | $D12 = -1$<br>$D13=3$<br>$D14 = -2$      |                  |                   |                                |                      | 17                                                                                     |                |    |                         |                                                                                      |                                                                            |                                                             |                |                        |                |                             |                      |          |
| 19                        | и формули для перерахунку 27,28 и29 рядків таблиці 2                       |                                          |                  |                   |                                |                      |                                                                                        |                |    | базисні                 | права                                                                                |                                                                            |                                                             |                |                        |                |                             |                      |          |
|                           | В 27(новий елемент) = В12(старий элемент) - В26(результат ділення елемента |                                          |                  |                   |                                |                      |                                                                                        |                |    | 18 змінні               | частина                                                                              | k1                                                                         | x2                                                          | x3             | x4                     | x5             | <b>x6</b>                   |                      |          |
| 20                        | ПЧ ключового рядка на ключовий елемент)*\$D\$12 (коригуючий коефіцієнт)    |                                          |                  |                   |                                |                      |                                                                                        |                | 19 | xД                      | 600                                                                                  | 0,888889                                                                   | 0,911111                                                    | $\Omega$       |                        | $-0,02222$     |                             | 675                  |          |
| 21                        | копіюємо на всі комірки 27 рядка                                           |                                          |                  |                   |                                |                      |                                                                                        |                |    | $20 \times 3$           | 400                                                                                  | 0.111111                                                                   | 0,088889                                                    | $\mathbf{1}$   | ol                     | 0.022222       |                             | 3600                 |          |
| 22                        |                                                                            |                                          |                  |                   |                                |                      |                                                                                        |                |    |                         | $21 \times 6$                                                                        | 60000                                                                      | 20                                                          | 20             | $\mathbf{0}$           | $\overline{0}$ | $-20$                       |                      | 3000     |
| 23                        |                                                                            |                                          |                  |                   |                                |                      |                                                                                        | таблиця2       |    | $22$ $\overline{z}$     |                                                                                      | 936000                                                                     | $-100$                                                      | $-52$          | $\Omega$               | $\Omega$       | 52                          | n                    |          |
| 24                        |                                                                            | Вільні<br>Базисні                        |                  |                   |                                |                      |                                                                                        |                | 23 |                         |                                                                                      |                                                                            |                                                             |                |                        |                |                             |                      |          |
| $25$ $5\Box$              |                                                                            | nч                                       | x1               | x <sub>2</sub>    | x <sub>3</sub>                 | x4                   | x <sub>5</sub>                                                                         | min            |    |                         | базисні                                                                              | права                                                                      |                                                             |                |                        |                |                             |                      |          |
| 26                        | Ġ.                                                                         |                                          | $-1.25$          |                   | 0.25<br>1                      |                      | $\overline{0}$                                                                         | n              |    |                         | 24 змінні                                                                            | частина                                                                    | lx1                                                         | x2             | х3                     | x4             | x <sub>5</sub>              | x6                   |          |
| $27 \times 4$             |                                                                            |                                          |                  |                   |                                |                      |                                                                                        |                |    | 25                      |                                                                                      | 675                                                                        | $\mathbf{1}$                                                | 1,025          | $\mathbf{0}$           | 1,125          | $-0,025$                    | $\mathbf{0}$         |          |
| 28 x5                     |                                                                            |                                          |                  |                   |                                |                      |                                                                                        |                |    |                         | $26 \times 3$                                                                        | 325                                                                        | $\mathbf 0$                                                 | $-0,025$       | $\mathbf{1}$           | $-0,125$       | 0,025                       | $\mathbf{0}$         |          |
| 29L                       |                                                                            |                                          |                  |                   |                                |                      |                                                                                        |                |    |                         | $27 \times 6$                                                                        | 46500                                                                      | $\mathbf{0}$                                                | $-0.5$         | $\overline{0}$         | $-22,5$        | $-19.5$                     | 1                    |          |
| 30                        |                                                                            |                                          |                  |                   |                                |                      |                                                                                        |                |    | 28                      |                                                                                      | 1003500                                                                    | $\overline{0}$                                              | 50.5           | $\mathbf{0}$           | 112.5          | 49.5                        | $\mathbf{0}$         |          |
| 31                        | B28=B13-B26*\$D\$13                                                        |                                          |                  |                   |                                |                      |                                                                                        |                |    | 29                      |                                                                                      | Рішення                                                                    |                                                             | $x1 =$         | 675                    |                | $x4=$                       | $\mathbf{0}$         |          |
| 32<br>B29=B14-B26*\$D\$14 |                                                                            |                                          |                  |                   |                                |                      |                                                                                        |                | 30 |                         |                                                                                      |                                                                            | $x2=$                                                       | $\Omega$       |                        | $x5=$          | $\Omega$                    |                      |          |
| 33                        | копіюємо на всі комірки 28 и 29 строк                                      |                                          |                  |                   |                                |                      |                                                                                        |                | 31 |                         |                                                                                      |                                                                            | $x3=$                                                       | 325            |                        | $x6=$          | 46500                       |                      |          |
| 34                        |                                                                            |                                          |                  |                   |                                |                      |                                                                                        |                |    | 32                      |                                                                                      |                                                                            | $Z =$                                                       | 1003500        |                        |                |                             |                      |          |
| 35                        |                                                                            | 33                                       |                  |                   |                                |                      |                                                                                        |                |    |                         | Інтерпретація<br>3 точки зору досягнення максимального економіко-екологічного ефекту |                                                                            |                                                             |                |                        |                |                             |                      |          |
| 36                        |                                                                            |                                          |                  |                   |                                |                      |                                                                                        |                |    |                         |                                                                                      |                                                                            |                                                             |                |                        |                |                             |                      |          |
|                           |                                                                            |                                          |                  |                   |                                |                      | н + ▶ H   Крок1 / Крок2 / Крок3 / Крок4 / Крок5 / Крок6   Крок 7 / Крок 8 / Крок 9 / С |                |    |                         |                                                                                      | відповідно отриманого рішення доцільно віділити площу під "Ставок" (675м2) |                                                             |                |                        |                |                             |                      |          |
|                           |                                                                            |                                          |                  |                   |                                |                      |                                                                                        |                |    | 34                      |                                                                                      |                                                                            | і "Зелену зону" (325м2), а "дитячий майданчик" не будувати. |                |                        |                |                             |                      |          |
|                           |                                                                            |                                          |                  |                   |                                |                      |                                                                                        |                |    |                         |                                                                                      |                                                                            |                                                             |                |                        |                |                             |                      |          |

Рис. 1 Крок 7 з алгоритму застосування симплекс-методу Рис. 2. Зразок оформленням роботи у вигляді звіту на аркуші *Excel*

## **Висновки**

Таким чином, головною метою роботи викладача є не просто створення освітнього контенту, а структурування послідовності навчальних активних дій студентів, що спрямовані на досягнення цілей навчання. Розробка управління активніcтю потребує набагато більше зусиль, ніж розробка інформації для вивчення.

### СПИСОК ВИКОРИСТАНОЇ ЛІТЕРАТУРИ

- 1. Білоцерковський О.Б. Методичні вказівки до лабораторних робіт з курсу "Економіко-математичне моделювання" для студентів спеціальностей 6.03060101 "Менеджмент організацій" та 6.03060102 "Менеджмент зовнішньоекономічної діяльності" / Уклад. О.Б. Білоцерківський. – Х.: НТУ "ХПІ", 2012. – 39 с.
- 2. Бредюк В.І. Економіко-математичне моделювання в середовищі табличного процесора MS Excel : навч. посібник / В.І. Бредюк, О.І. Джоші – Рівне. : НУВГП, 2015. – 241 с.:іл
- 3. Бродський Ю.Б. Методичні рекомендації та завдання для виконання лабораторних робіт з дисципліни «Економікоматематичне моделювання» / Ю.Б. Бродський, О.М. Николюк– Житомир : ЖНАУ, 2011- 20с.
- 4. Печерских И.А. Математические модели в экономике: учебное пособие / И.А. Печерских, А.Г. Семенов; Кемеровский технологический институт пищевой промышленности. – Кемерово, 2011. – 191 с.
- 5. Скворчевський О.Є. Оптимізаційні методи і моделі в економіці і менеджменті : лабораторний практикум з курсу «Економіко-математичне моделювання» /О.Є. Скворчевський, В.Л. Товажнянський. – Х. : НТУ «ХПІ», 2013. – 96 с.

*Онопченко Інна Володимирівна* – старший викладач кафедри загальної інженерної підготовки, Донбаська національна академія будівництва і архітектури, email: onopcenkoinna@gmail.com

*Onopchenko Inna* – Senior Lecturer of the Department of General Engineering, Donbas National Academy of Civil Engineering and Architecture, email: onopcenkoinna@gmail.com